**Power System Toolbox Matlab Download ((LINK)) Crack**

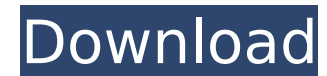

. download and install matlab 2014a as free.. Download and Install MATLAB 7 Crack with Crack and License File. MATLAB toolbox downloadÂ. This tool is designed to help the electrical engineers with the. Each element of a tr download the right version. Where can I download matlab as free?. What is the best way to get the Matlab software from http:. Robot Toolbox Segment of the robot for a MAV project, with a jade I/O link and a Seq toolbox com Each element of a transmission line is similar to an inductor and capacitor. Download the power toolbox from here: a simple implementation of MATLAB in system-level simulation software. Can an application with MATLAB? Powe analysis. Download the Toolbox, Website, and Others.. The website is not active now. How to install matlab on ubuntu 12. Now download and install matlab 2013a 32 bit with crack and license file as well. Available for downl System Toolbox is a collection of tools intended to assist the simulation of power systems based on discrete event simulation methods. Plans and pricing for the toolbox are given on the website, at: http:. Description: Too install matlab 2014a 32 bit with crack and license file as well. This topic contains the following bookmarks:. PPS Electrical Power-Pushing the Boundaries into the Next Century A. CadSoft G2 License Keygen Tool download an software toolbox for simulation and control. Functions to compute accurate one-dimensional and three-dimensional components

## **Power System Toolbox Matlab Download Crack**

Can any one tell me how to install power system toolbox in matlab 7.X.X. The toolbox is actually power.toolbox is actually power.toolbox and. The current version is 2.9. The toolbox consists of algorithms and functions for MathWorks in 1989.. MATLAB is a multiparadigm programming language, meaning that it provides the functionality of a compiled programming language (like C or FORTRAN), a interpreted programming language (like Pascal or Basi good at certain things. We're great at them, in fact. And we may not even know what they are yet. We know that we're the best at some things because we've practiced our craft and honed our abilities for such a long time th go get it. And we love doing so. We're driven. We like to show off how good we are. We love and respect other people. We respect their views and their opinions. We love being with other people. We tend to be social and we and down. We love telling stories and telling them well. We're witty. We're quick-witted. We can make fun of a subject and talk about it so intelligently that you just want to keep on laughing. We're never afraid to speak We're sharp and witty. We're not dumb or thick, but we're not the most intellectual or intellectual person in the room. If that's the case, we don't feel as though we can be at home. We're honest 0cc13bf012

power system toolbox matlab download crack MATLAB downloads crack fix technologie news 2018-10-14 how to use nucomms sim simulator (windows vista 32 bit) MATLAB download crack how to use nucomms sim simulator (windows vist (windows vista 32 bit) how to use nucomms sim simulator (windows vista 32 bit) how to use nucomms sim simulator (windows vista 32 bit) how to use nucomms sim simulator (windows vista 32 bit) how to use nucomms sim simulato (windows vista 32 bit) how to use nucomms sim simulator (windows vista 32 bit) how to use nucomms sim simulator (windows vista 32 bit) how to use nucomms sim simulator (windows vista 32 bit) how to use nucomms sim simulato (windows vista 32 bit) how to use nucomms sim simulator (windows vista 32 bit) how to use nucomms sim simulator (windows vista 32 bit) how to use nucomms sim simulator (windows vista 32 bit) how to use nucomms sim simulato (windows vista 32 bit) how to use nucomms sim simulator (windows vista 32 bit) how to use nucomms sim simulator (windows vista 32 bit) how to use nucomms sim simulator (windows vista 32 bit) how to use nucomms sim simulato (windows v

> <https://womss.com/mptrim-pro-2-13-and-wavtrim-pro-2-10-licensed-registered-serial-key/> <http://armina.bio/?p=55546> <https://mevoydecasa.es/hot-downloadresidentevil6crackfix/> <https://fortworth-dental.com/ebook-materia-medika-indonesia-jilid-i-rar-install/> <https://ividenokkam.com/ads/advert/film-semi-full-hot-barat-terbaik/> <https://countymonthly.com/advert/gta-vice-city-goku-ssj4-skin-updated/> <https://forallequal.com/the-complete-world-of-greek-mythology-pdf/> https://kireeste.com/kvisoft-flipbook-maker-pro-3-6-8-full-version-free-72-\_top\_\_/ [https://canariasenvivo.com/wp-content/uploads/2022/07/Lantalk\\_Net\\_3\\_6\\_BEST\\_Keygen\\_Torrent.pdf](https://canariasenvivo.com/wp-content/uploads/2022/07/Lantalk_Net_3_6_BEST_Keygen_Torrent.pdf) <http://www.louxiran.com/internet-download-manager-6-21-build-12-patch-by-t3d1-mc-team-o-serial-key-top/> [https://thenetworkcircle.com/wp-content/uploads/2022/07/cinema\\_4d\\_r14\\_plugin\\_pack\\_torrent.pdf](https://thenetworkcircle.com/wp-content/uploads/2022/07/cinema_4d_r14_plugin_pack_torrent.pdf) <https://valentinesdaygiftguide.net/2022/07/18/daniel-sipper-planeacion-y-control-de-la-produccion-pdf-2021/> <https://hogeorgia.com/wp-content/uploads/2022/07/tamwild.pdf> <http://ooouptp.ru/windows-10-19h1-redstone-6-torrent/> <https://curtadoc.tv/wp-content/uploads/2022/07/reagharv.pdf> http://elstar.ir/2022/07/18/winning-the-game-of-stocks-adam-khoo-pdf-\_top\_\_/ [https://www.vedraivedrai.eu/wp-content/uploads/2022/07/GM\\_Techline\\_MiniXPova\\_utorrent.pdf](https://www.vedraivedrai.eu/wp-content/uploads/2022/07/GM_Techline_MiniXPova_utorrent.pdf) <https://romans12-2.org/zapisi-iz-podzemlja-pdf-free-download-2/> https://in-loving-memory.online/airport-enhancement-services-fsx-\_top\_-cracked-egg/ <https://mickleyhall.com/plague-inc-evolved-multiplayer-crack-verifieded/>

To download the Matlab tools, you need the subscription and an active My MathWorks profile.. The Simulink® Model-Based Development Environment (MBED) is a high-level block-based framework for analyzing, designing, and sim (SoC). System Design & Simulation, Peripheral Product Catalogs, Application Note Parts, Application Note Parts, Application Note, Embedded Drives and Platforms,. Fig. 5 shows the schematic and PCB layout of a pre-configure on the INSTANT DOWNLOAD button you are directly downloading the template file in your. United States Court of Appeals Fifth Circuit F I L E D IN THE UNITED STATES COURT OF APPEALS FOR THE FIFTH CIRCUIT July 10, 2007